# برمجة الثرموستات eliwell902 **ICPLUS**

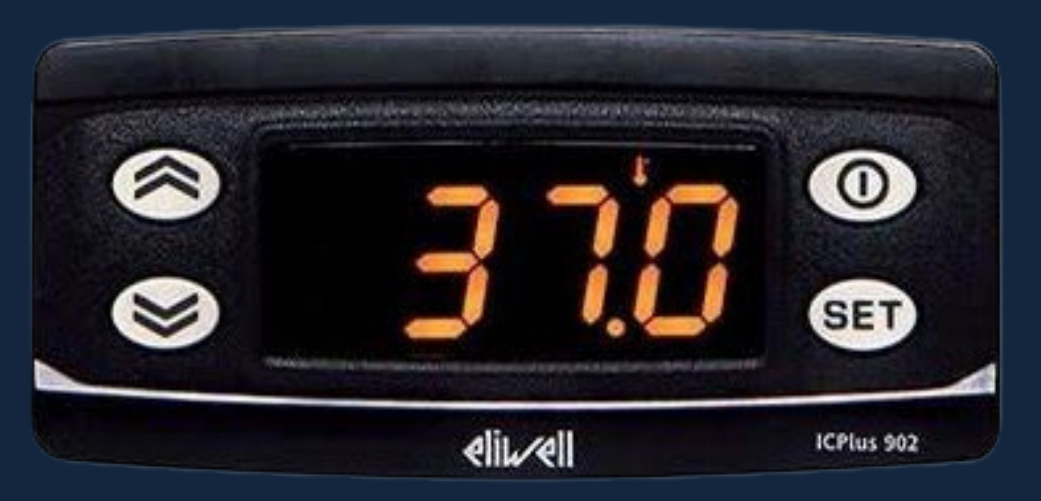

اعداد المهندس إبراهيم الخبيرى

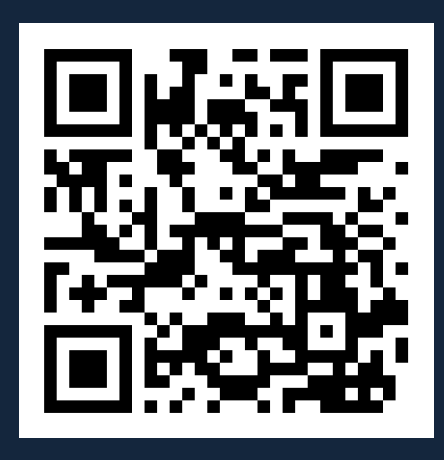

مراجعة وإصدار مكتبة المهندسين الاليكترونية

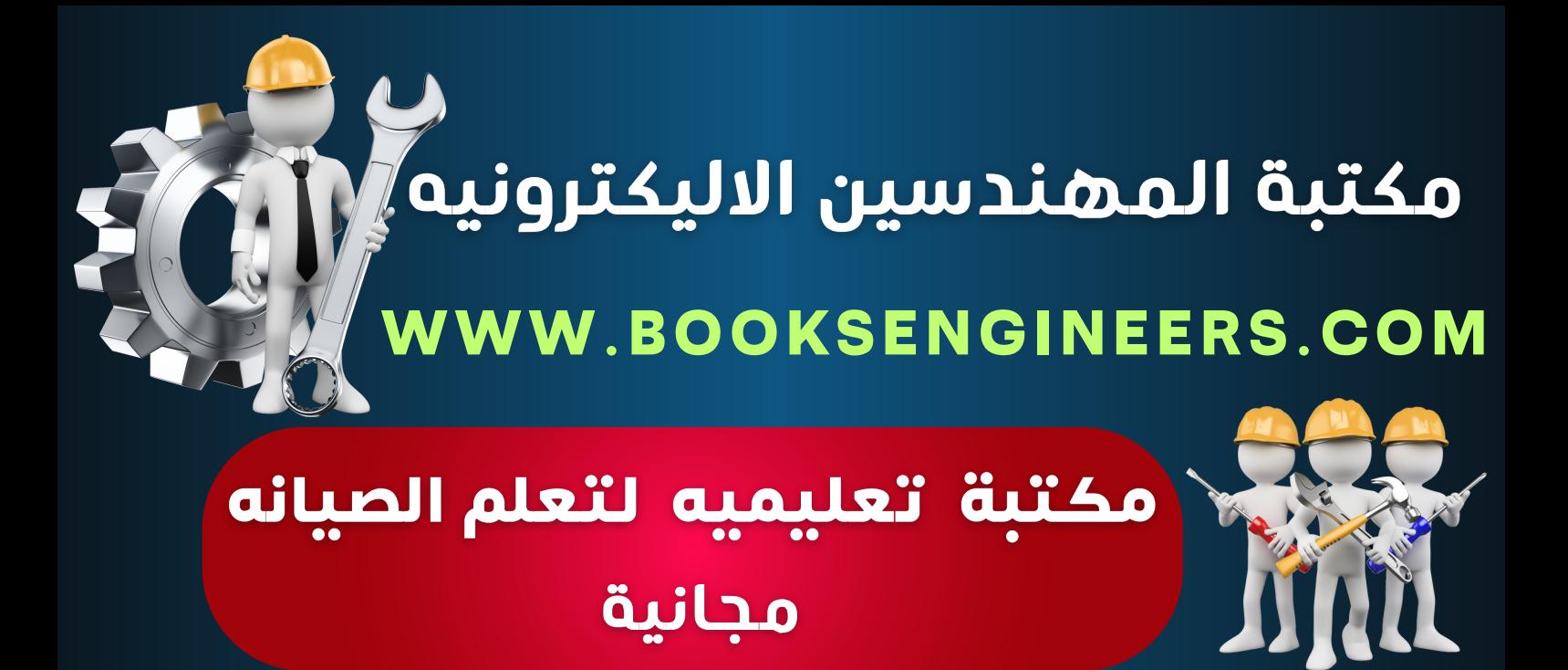

لتحميل جميع كتب المهندس ابراهيم الخبيري من الموقع الرسمى مجانية  $h\dot{\circ}$ 

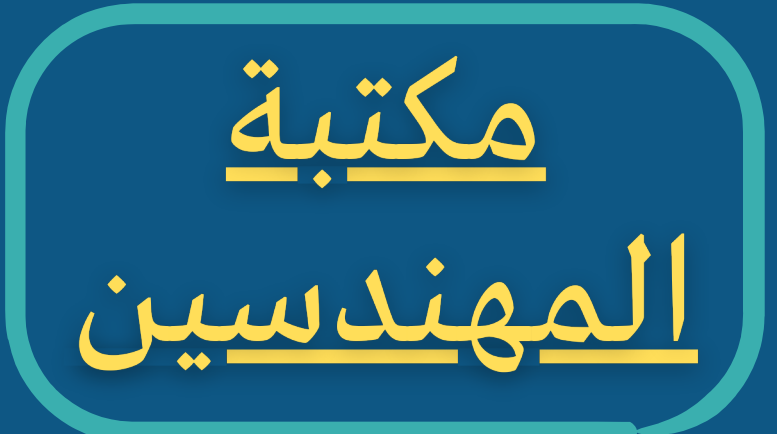

**[books\\_engineers](https://bit.ly/3NNEJHI)**

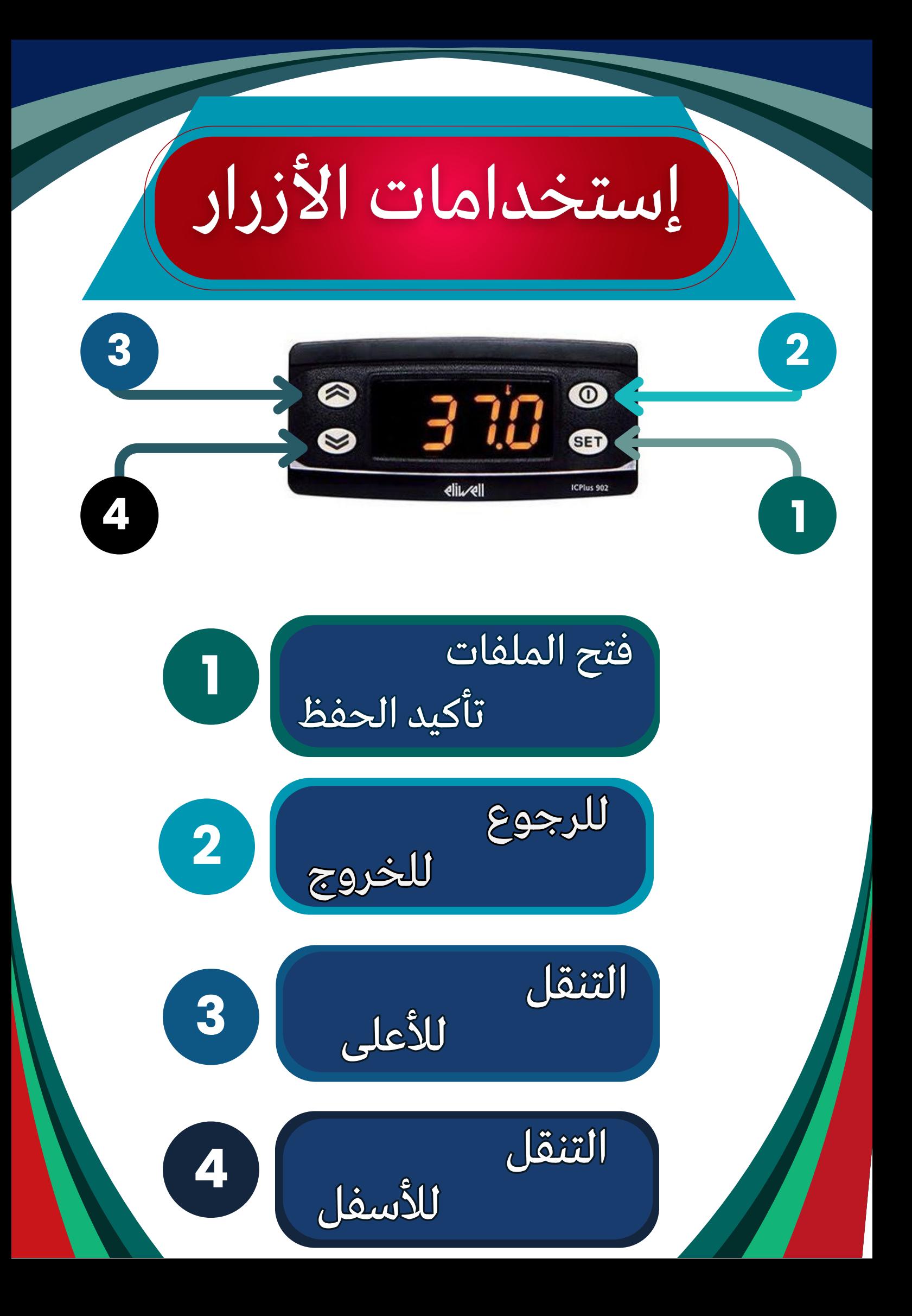

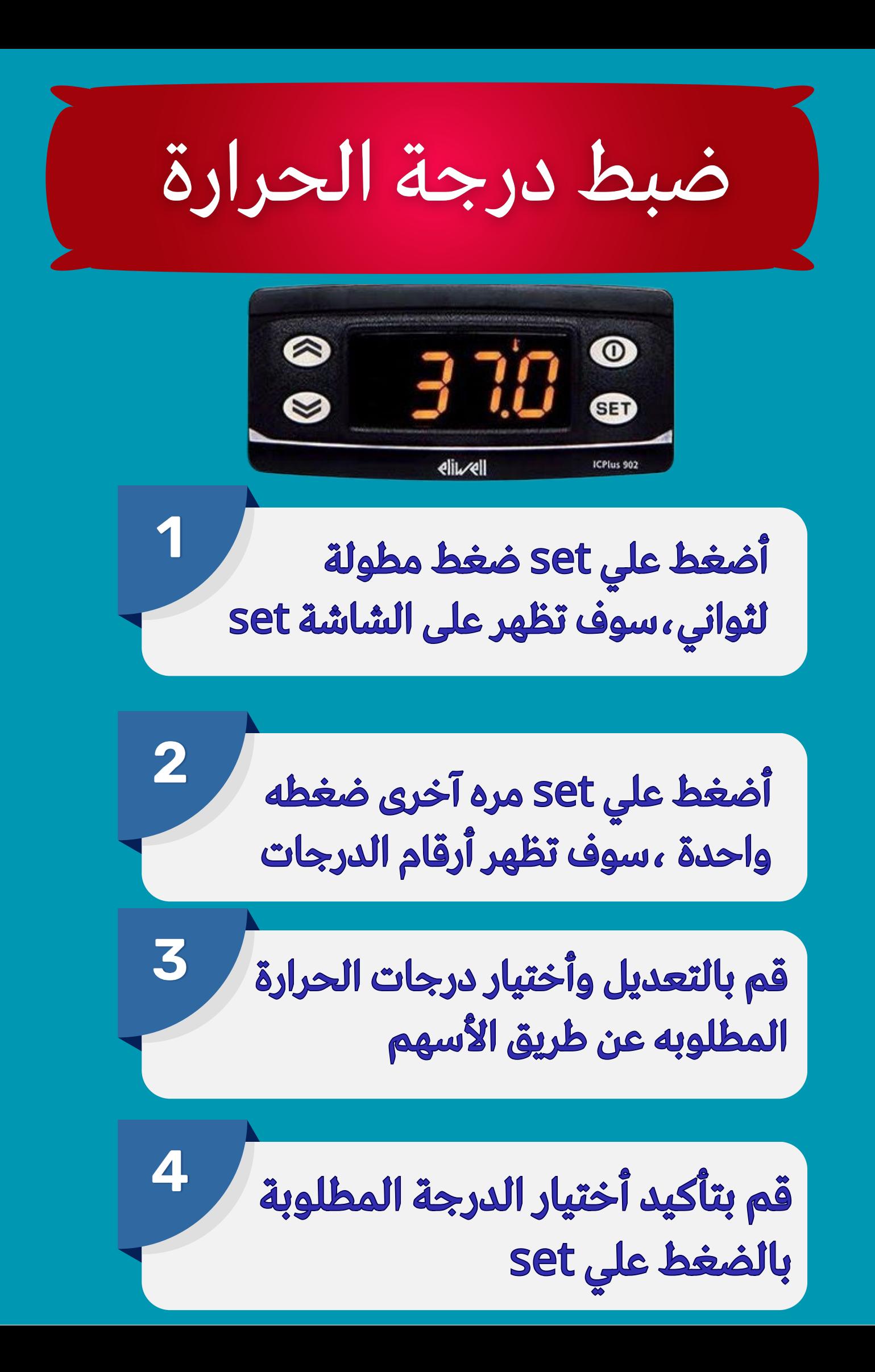

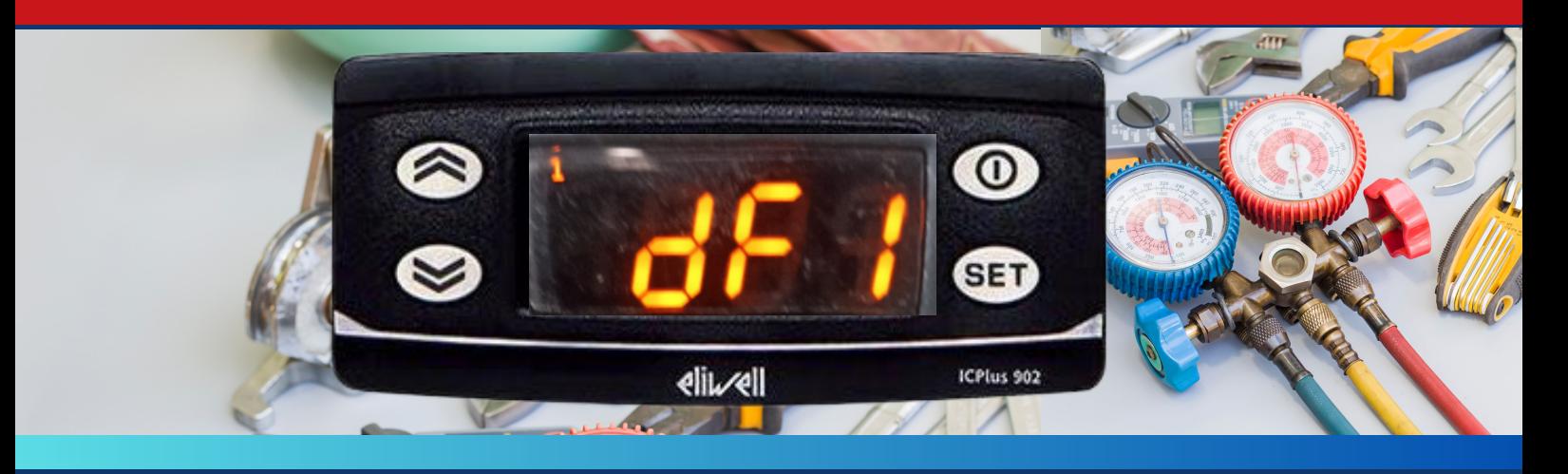

#### التحكم في درجة التفاوت بين فصل الضاغط بعد تحقيق الدرجة وإعادة التشغيل مره آخرى

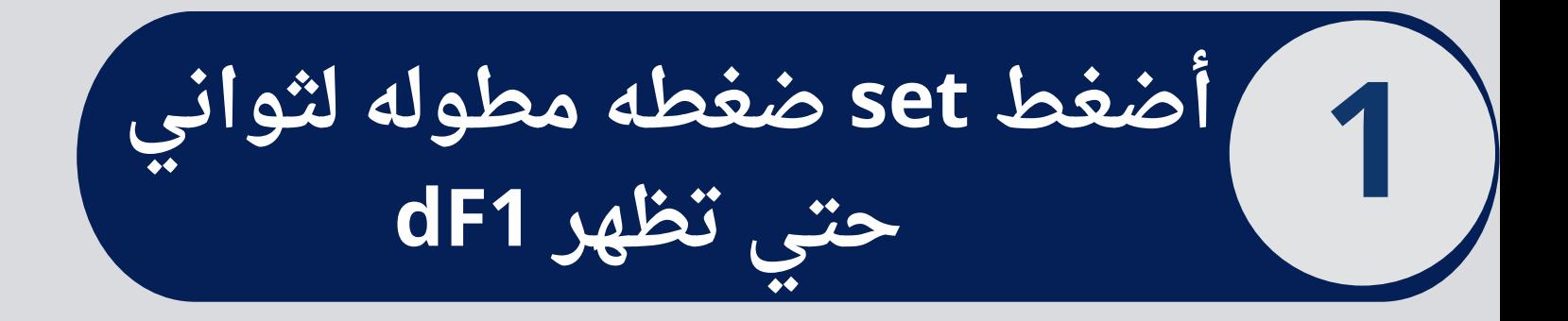

**أضغط على set مره آخرى لفتح ملف االعداد 2**

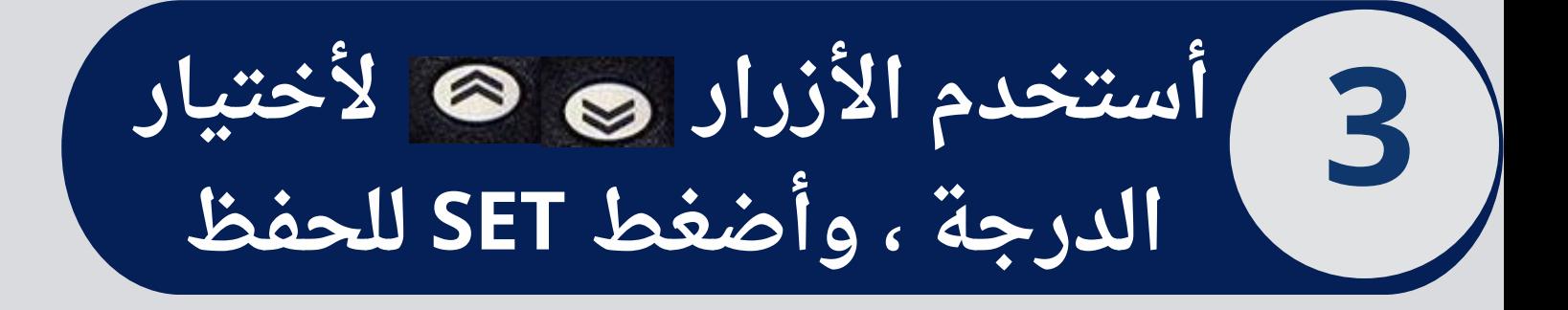

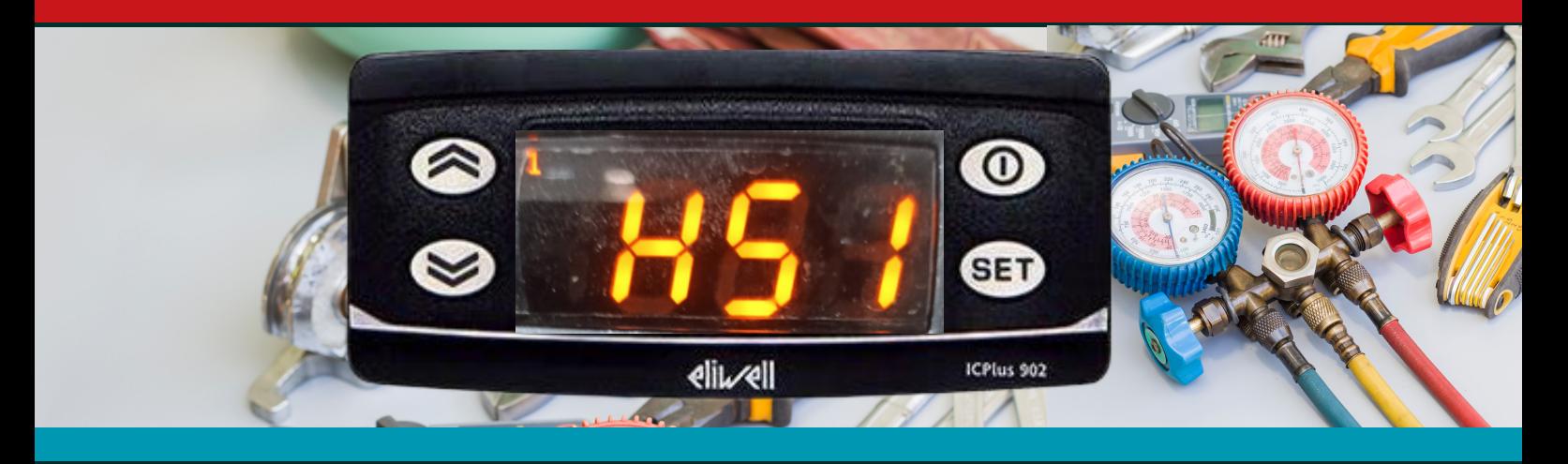

التحكم في تحديد أعلى درجة حرارة لا يمكن تخطيها من إعدادات ضبط درجة الحراره

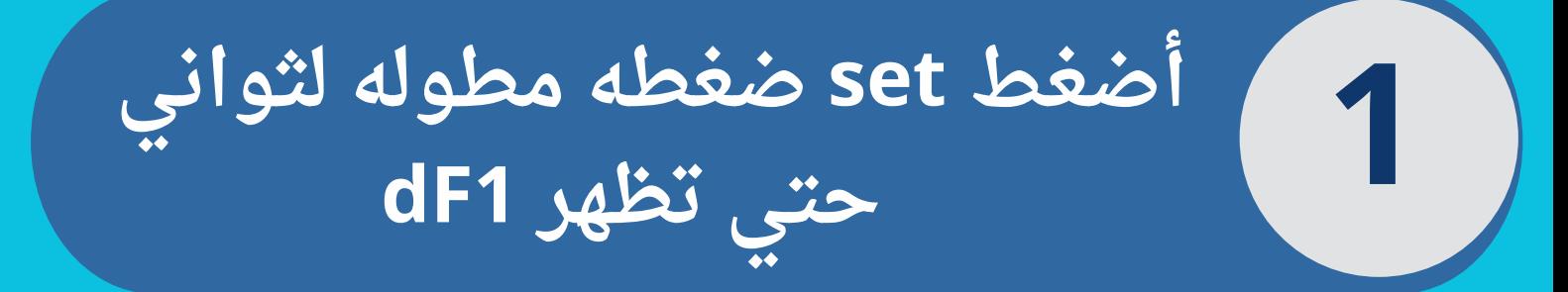

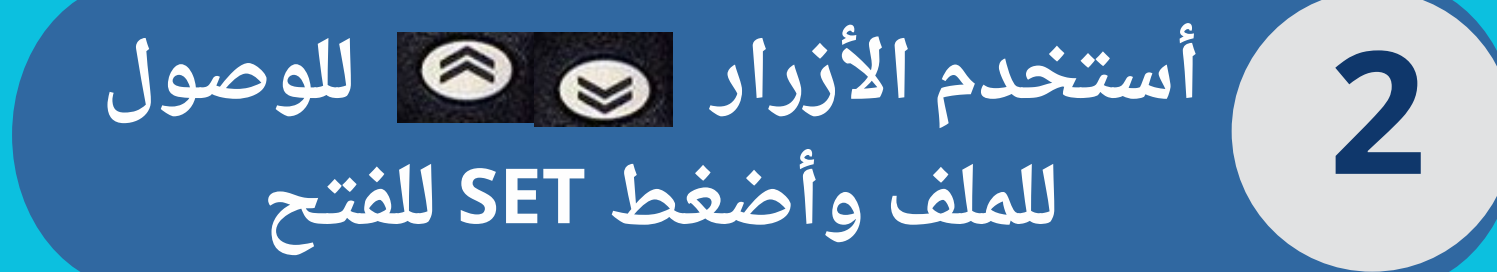

**أستخدم األسهم مره آخرى ألختيار 3 الدرجة وأضغط SET للحفظ**

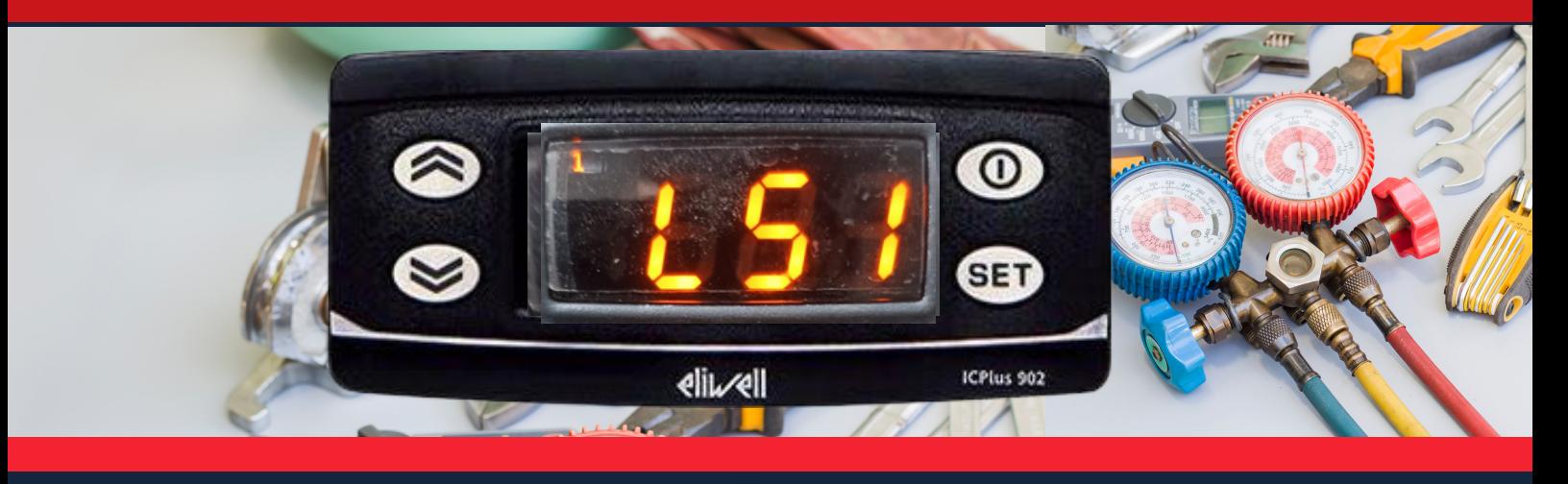

التحكم في تحديد أقل درجة حرارة لايمكن تخطيها من إعدادات ضبط درجة الحراره

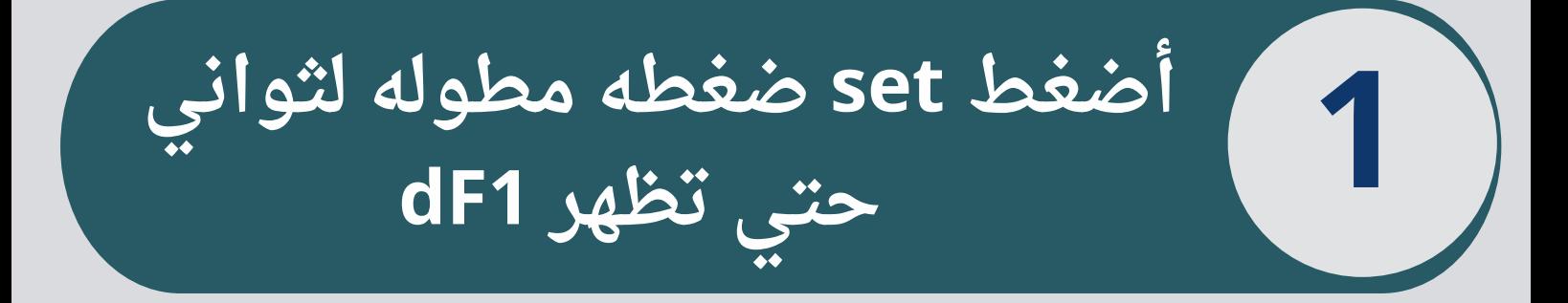

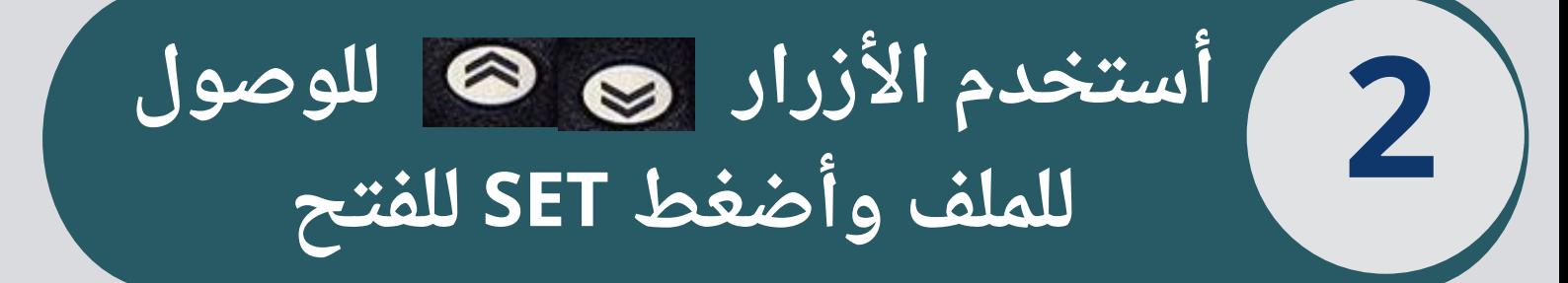

 $\overline{\mathbf{3}}$ 

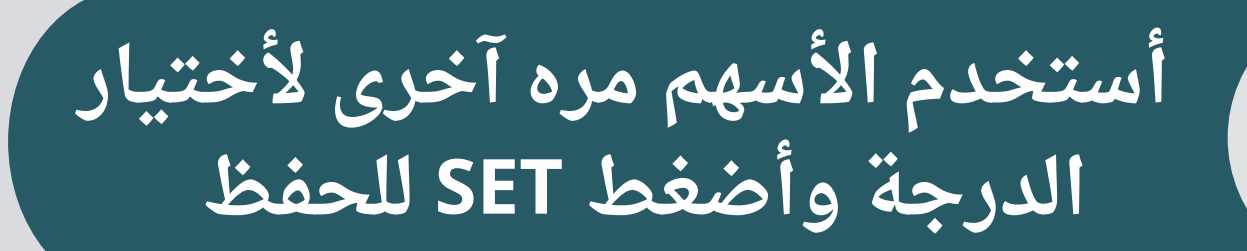

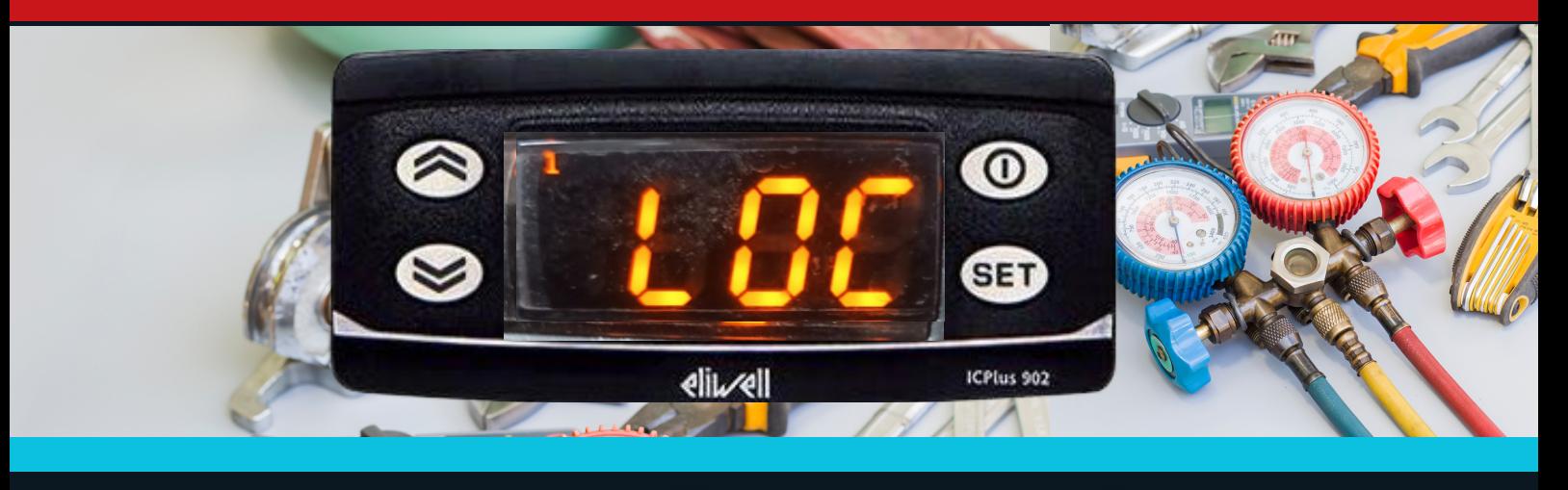

التحكم في تفعيل قفل الثرموستات برقم سرى ومنع الدخول للأعدادات أو للألفاء

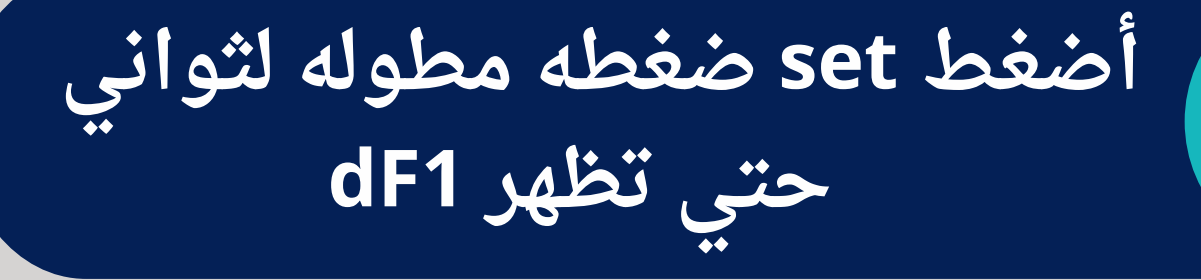

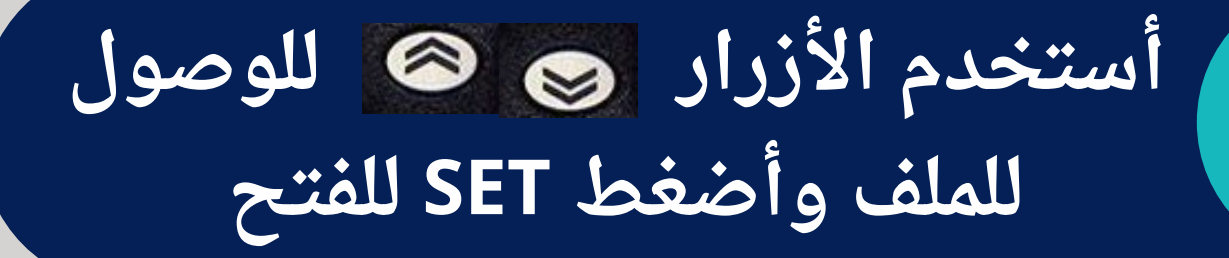

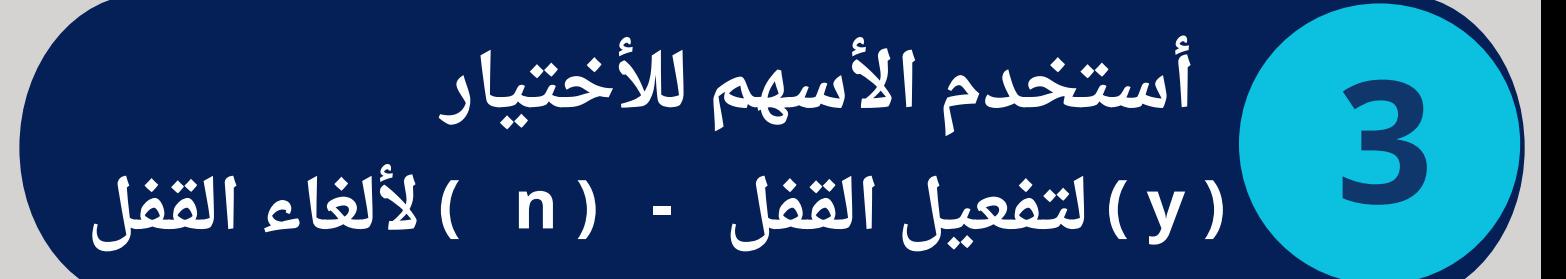

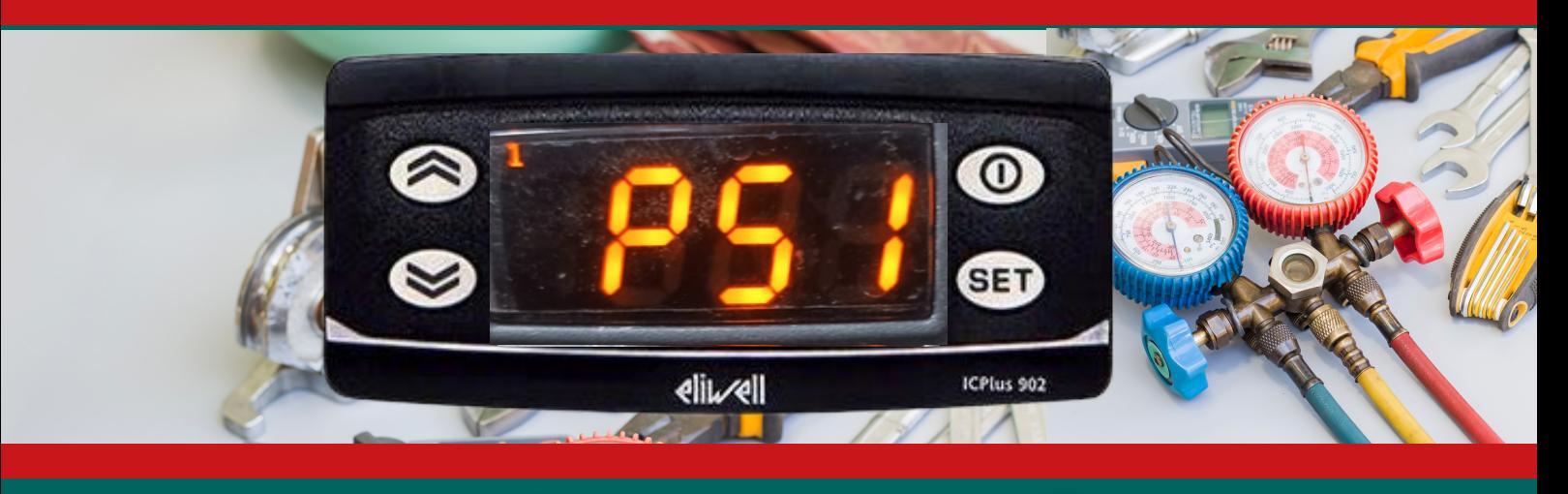

تعيين رقم سري لقفل الثرموستات ومنع الدخول لأعدادات الثرموستات بدون إدخال الرقم

**أضغط set ضغطه مطوله لثواني حتي تظهر 1dF**

**1**

**2**

**أستخدم األزرار للوصول للملف وأضغط SET للفتح**

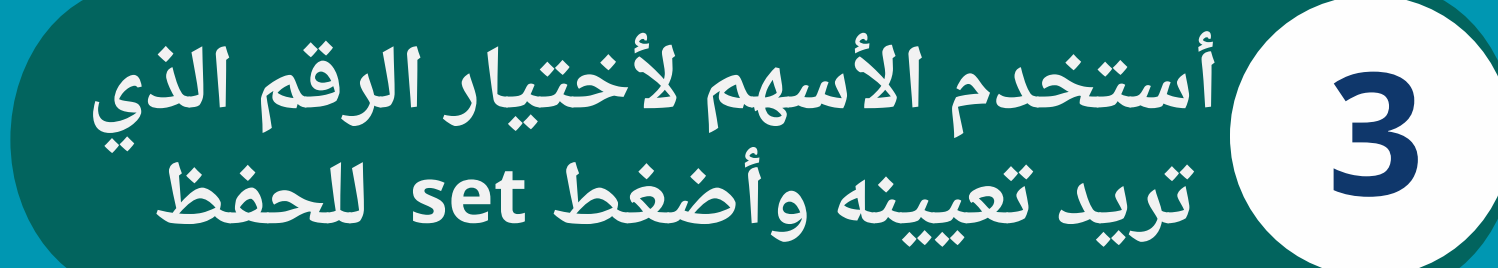

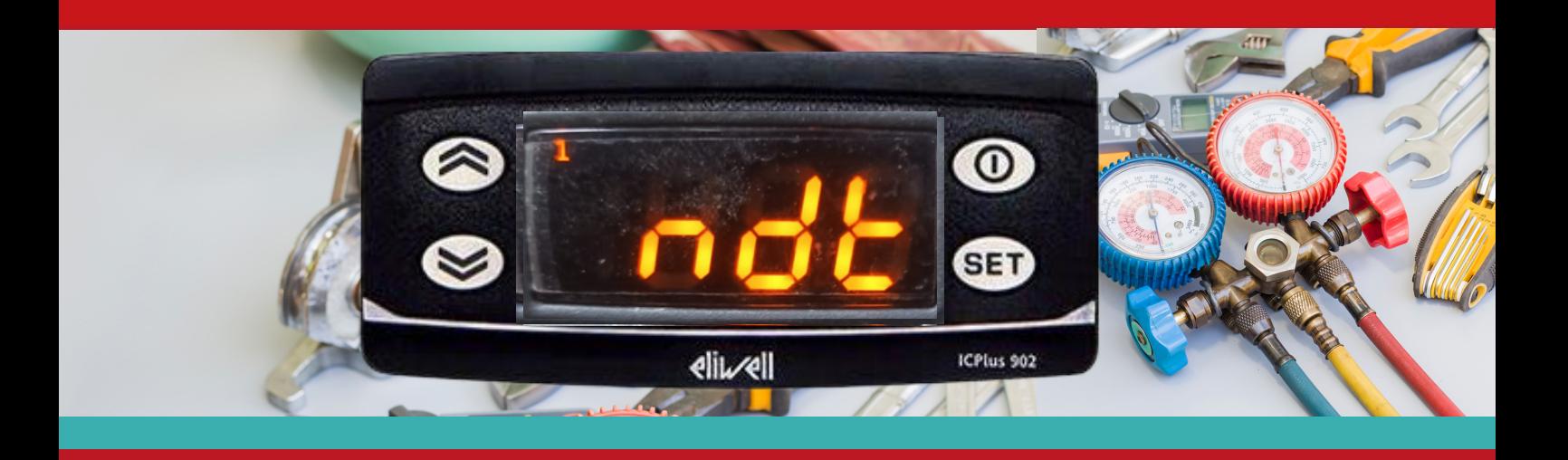

التحكم في شكل ظهور درجة الحرارة بالعلامة العشرية

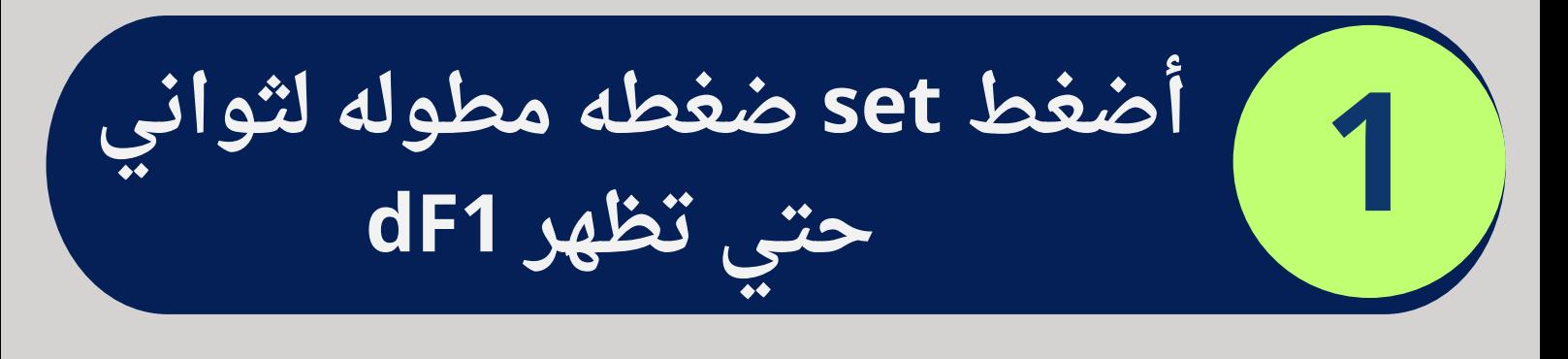

**أستخدم األزرار للوصول للملف وأضغط SET للفتح**

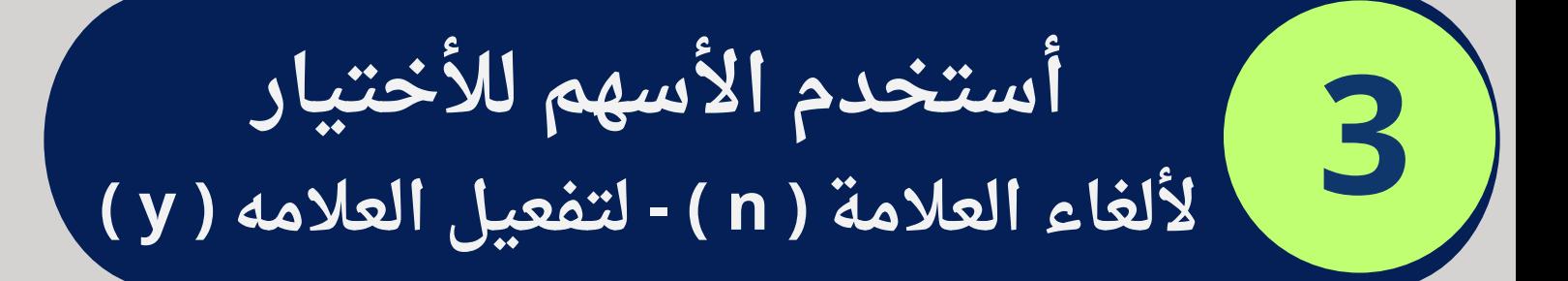

**2**

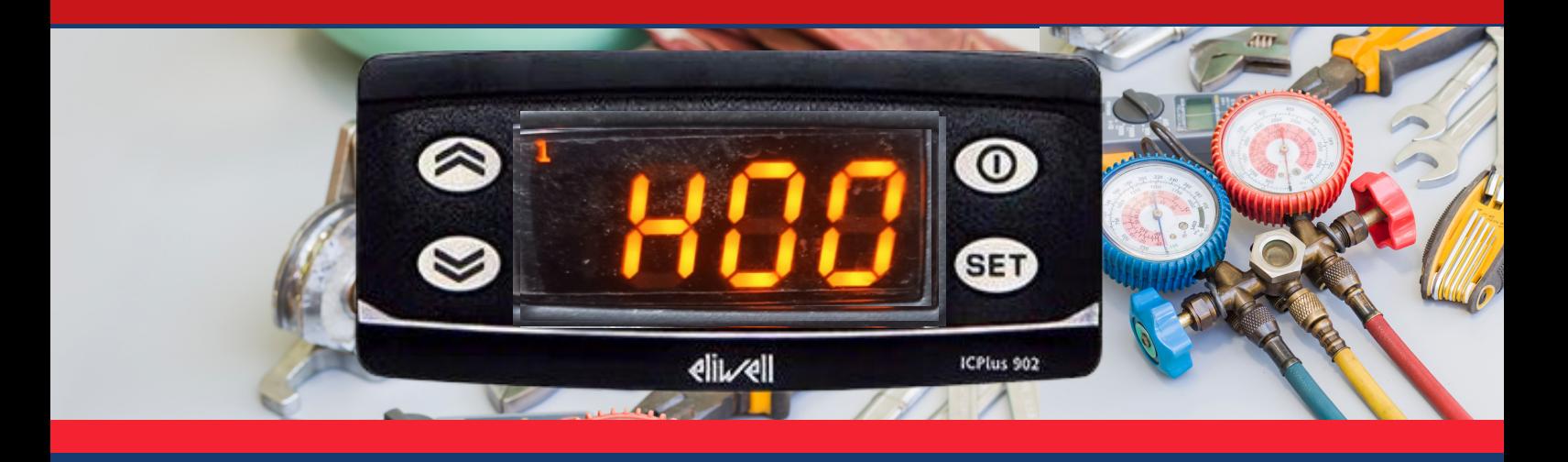

التحكم في تعريف الثرموستات على نوع الحساس المستخدم

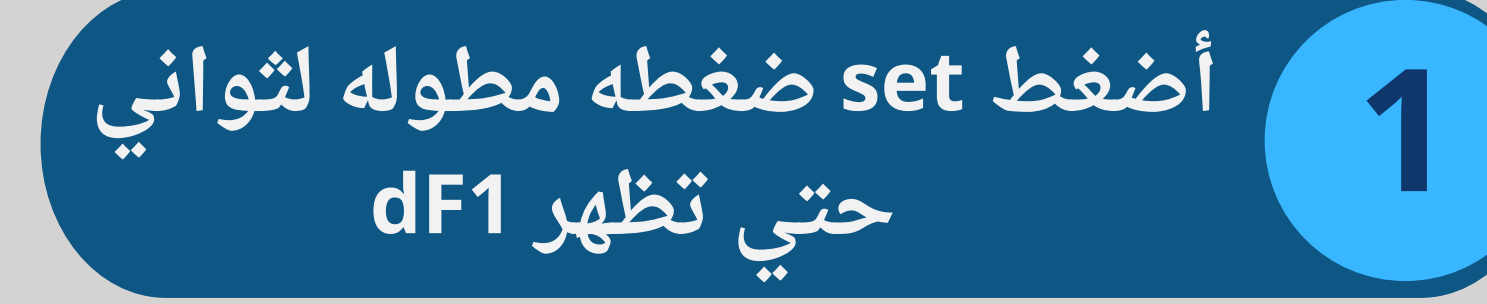

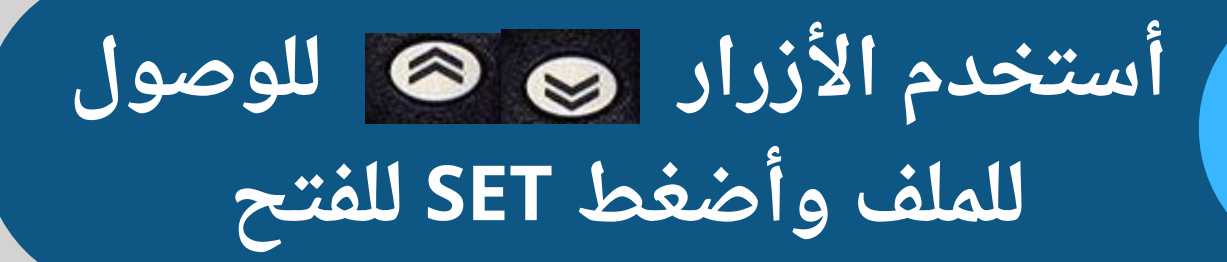

**3 أستخدم األسهم ألختيار نوع الحساس الذي تستخدمه**

**2**

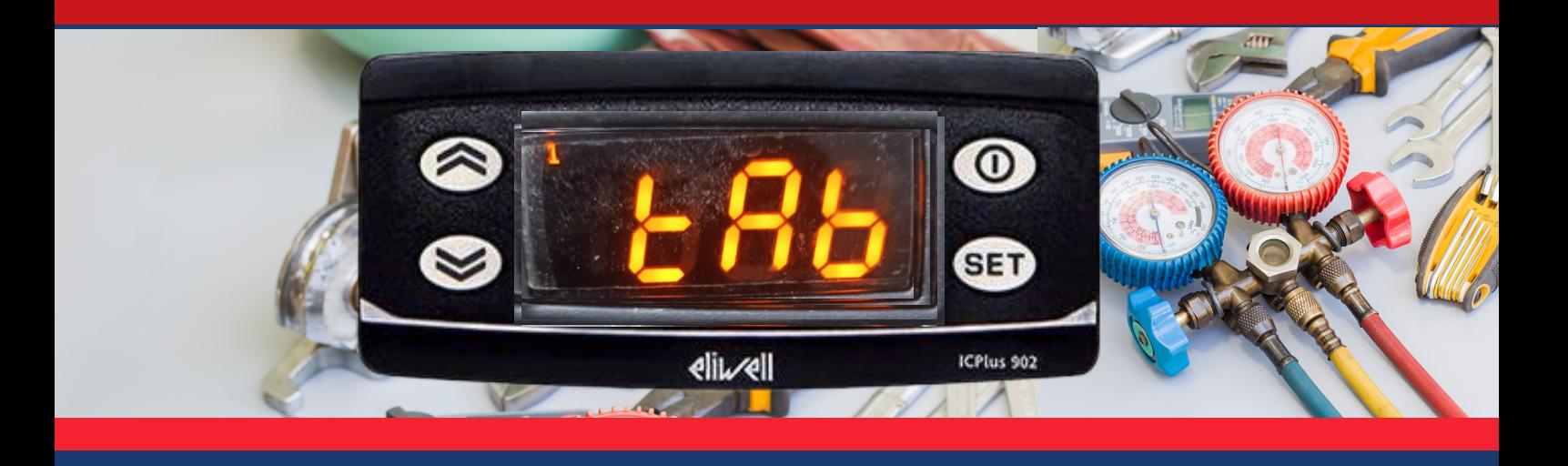

## ملف للقراءة فقط وليس له إستخدام

**1**

**3**

**2**

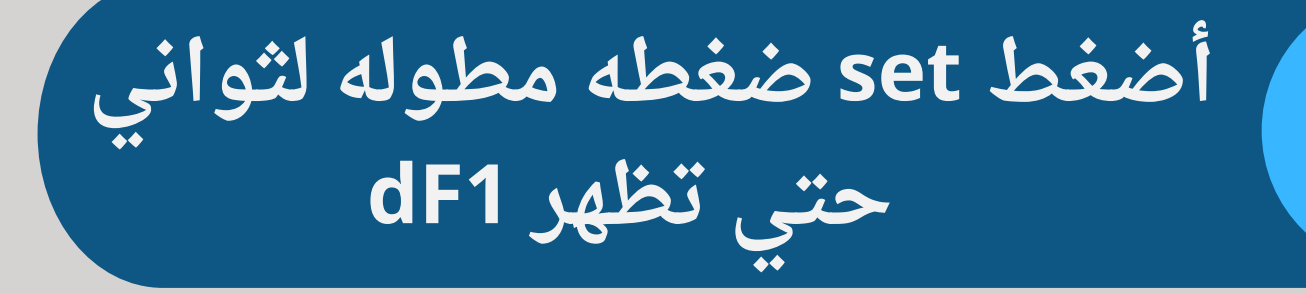

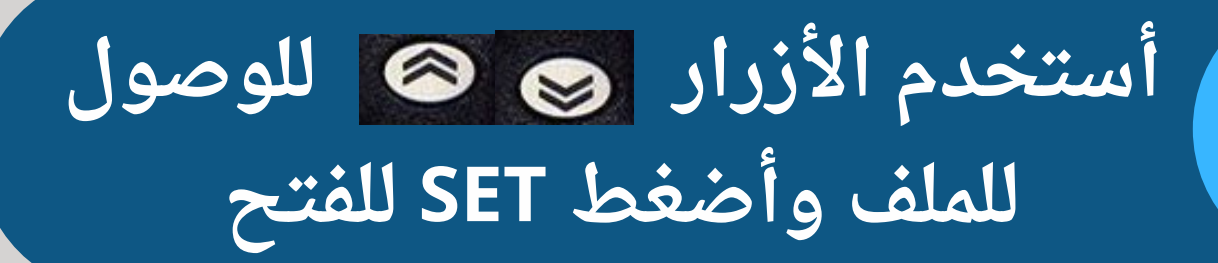

**أستخدم األسهم ألختيار نوع الحساس الذي تستخدمه**

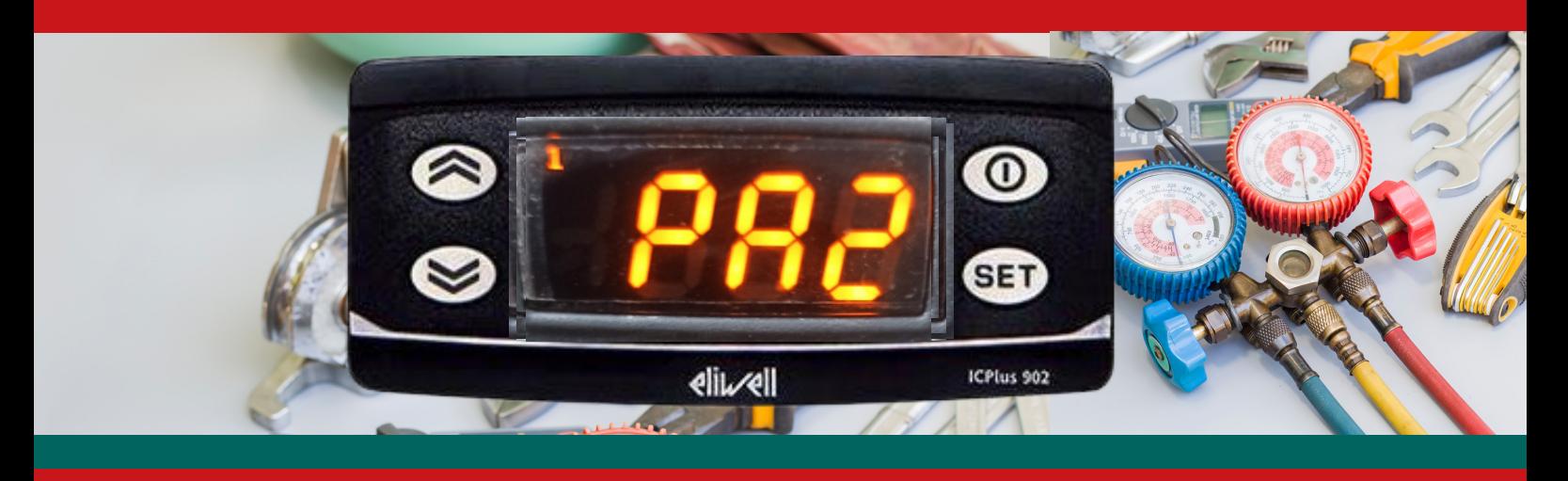

### تغيير نظام الثرموستات وتحويله من عمله تبريد الي تسخين

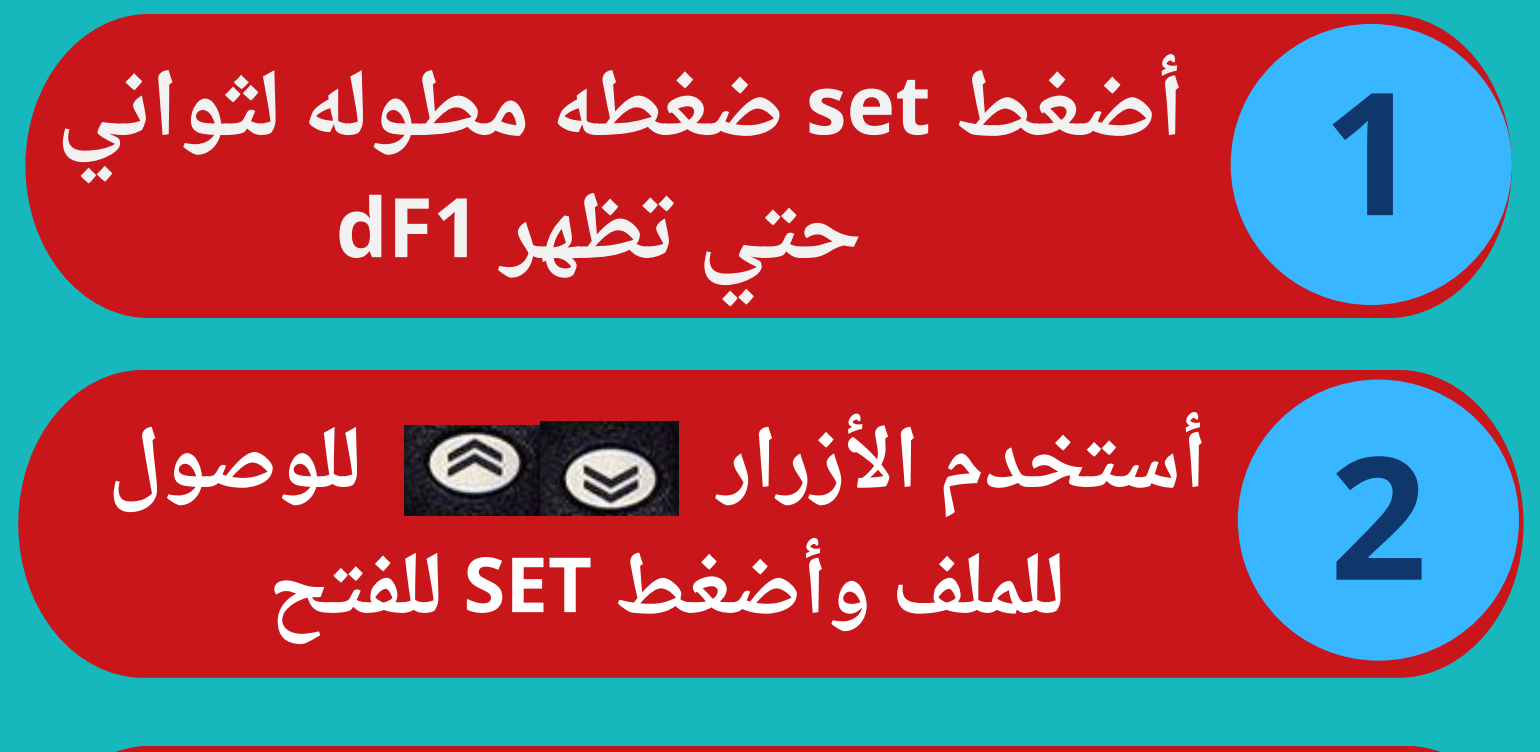

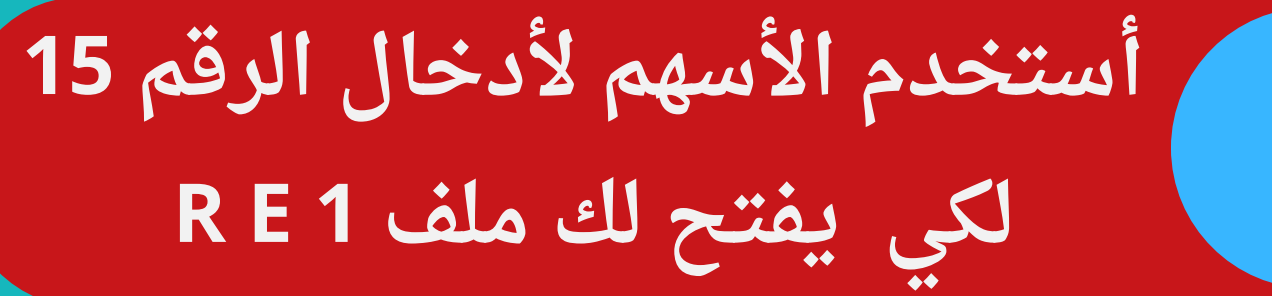

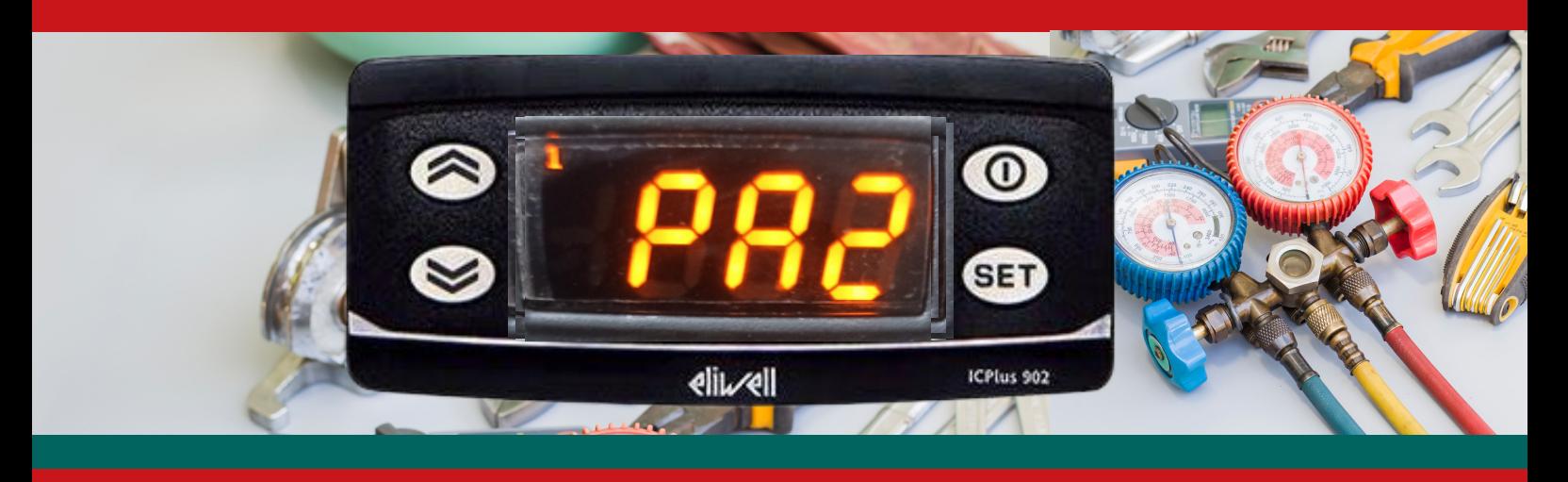

#### تغيير نظام الثرموستات من تبريد الي تسخين والعكس

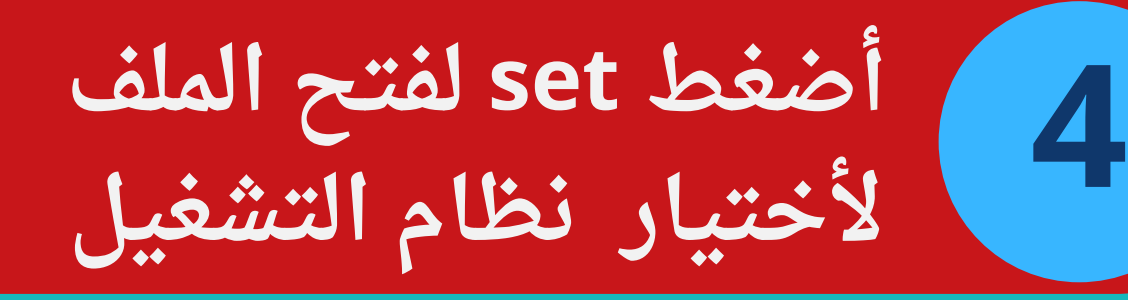

**5**

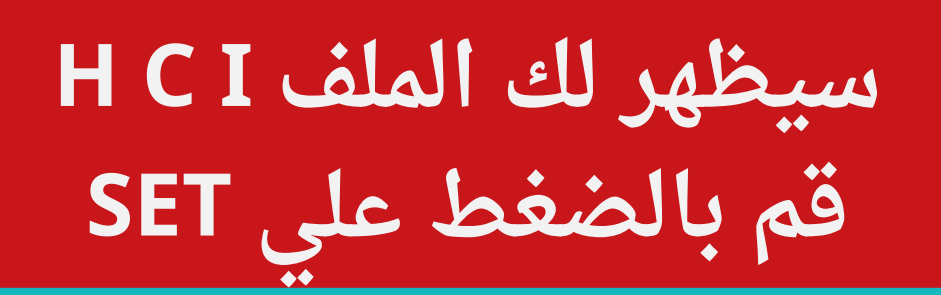

**أستخدم األزرار لألختيار )C )تشغيل التبريد تشغيل التسخين )H) ثم أضغطSET للحفظ**

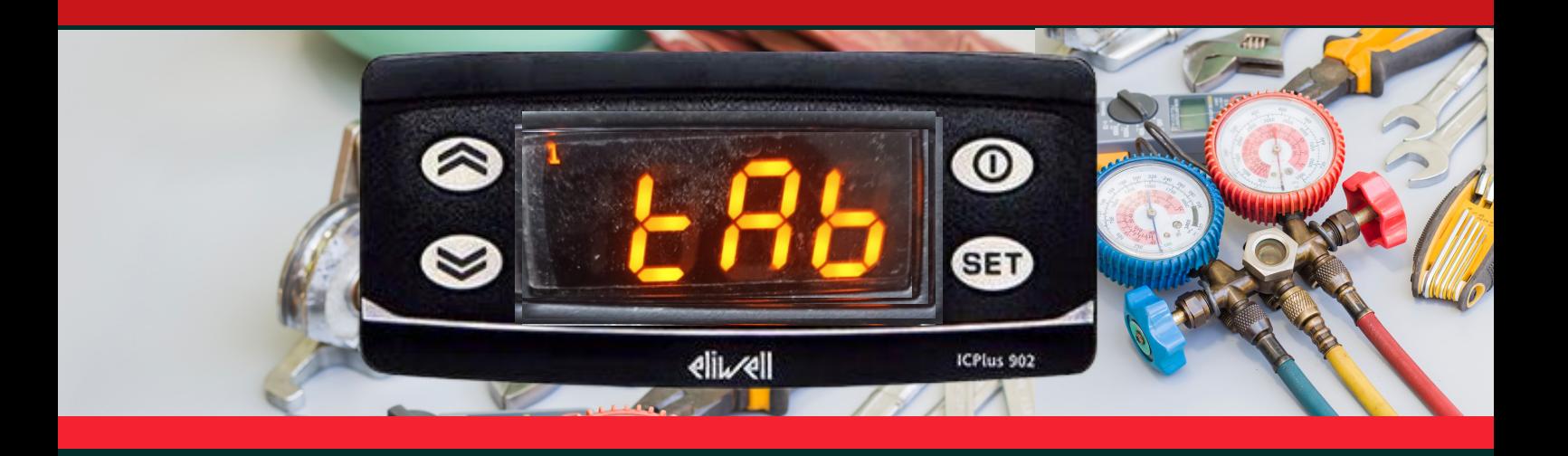

### ملف للقراءة فقط وليس له استخدام

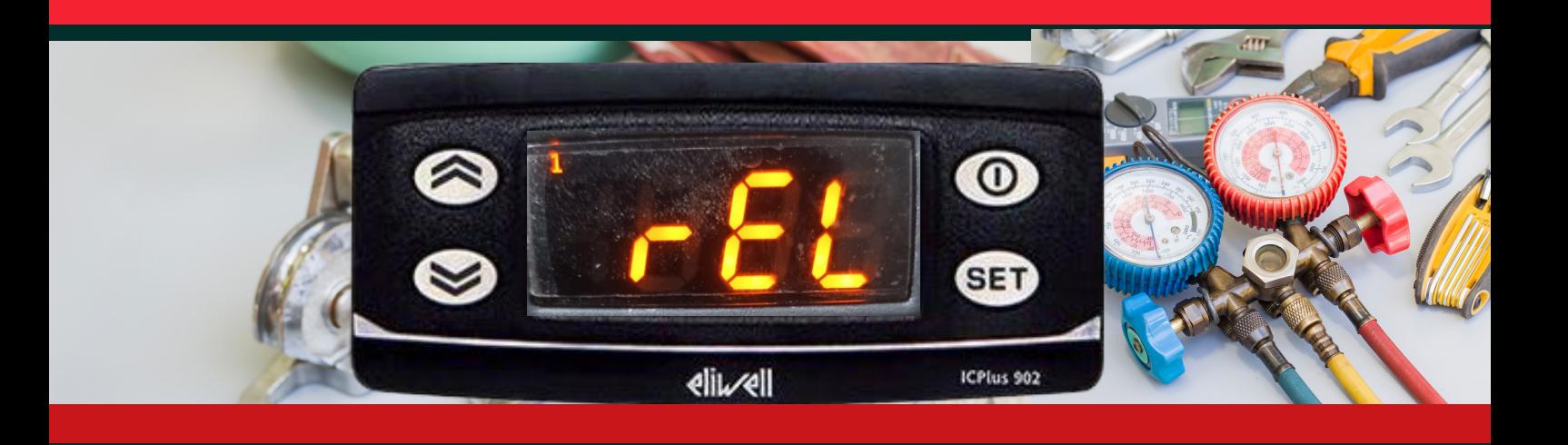

ملف للقراءة فقط وليس له استخدام

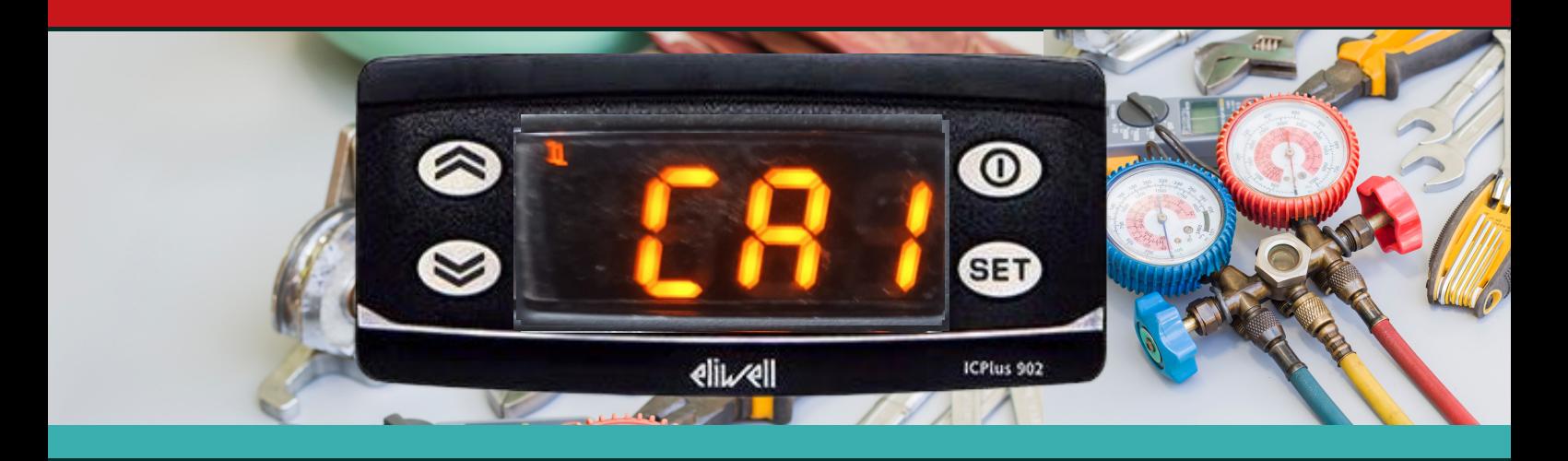

اضافة درجة أضافية للعرض ونادر ما يستخدم، وهو أجراء مؤقت في حالة قراءة الحساس لدرجة الحرارة أقل أو أعلي من الدرجة الحقيقيه يمكن اضافة فرق الدرجة بين قراءة الحساس و الدرجة الفعلية

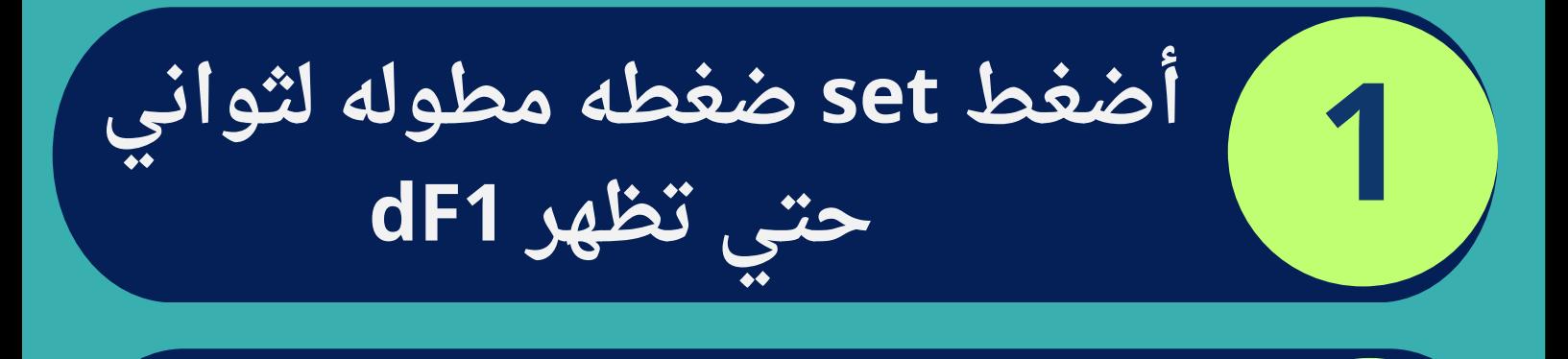

**أستخدم األزرار للوصول للملف وأضغط SET للفتح**

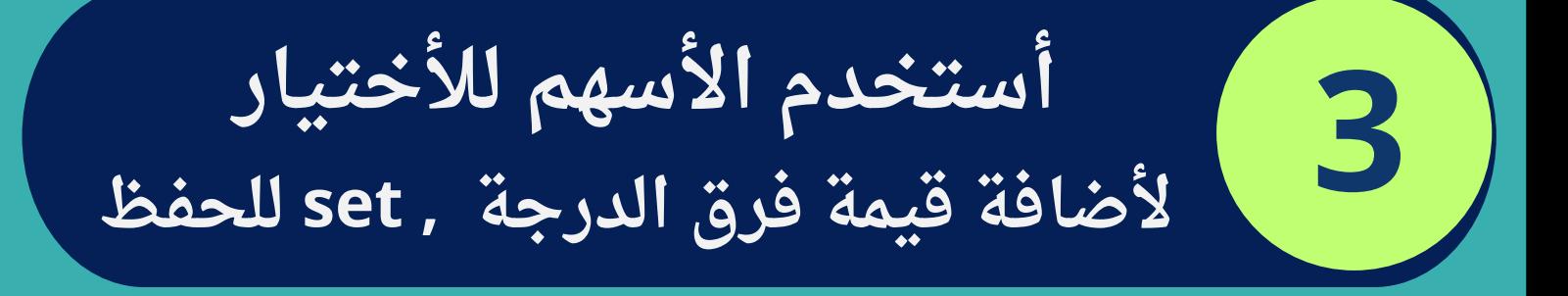

**2**

#### الحمد لله

تم الانتهاء شرح برمجة الثرموستات eliwell 902 ICPlus الكتاب مجاني ويسمح بمشاركته للجميع وليس الأتجار به، وأرجوا الله أن يكون علم ينتفع به ، وأشكر أخي وصديقي المهندس عبد الرحمن محمد حسن علي مساعدته في أعداد هذا الكتاب وأشكره أيضا علي مساعدتي في تعلم التبريد والتكييف جزاه الله خيرا ،واشكر ايضا مكتبة المهندسين على دعمهم في نشر كتبي إذا مات ابن آدم؛ انقطع عمله إلا من ثلاث: صدقة ..جارية، أو علم ينتفع به، أو ولد صالح يدعو له **ابراهيم الخبيري**

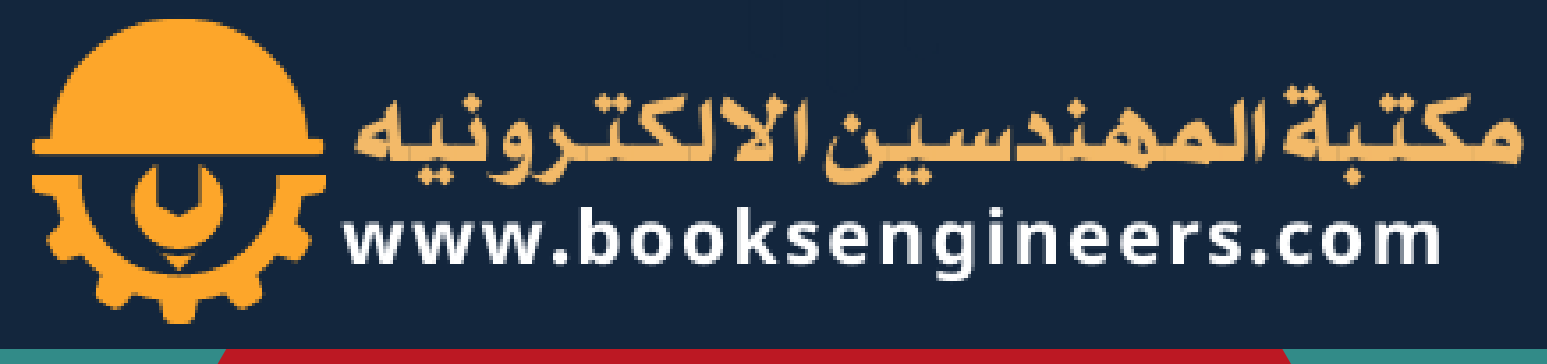

#### الكتب السابقه للمؤلف

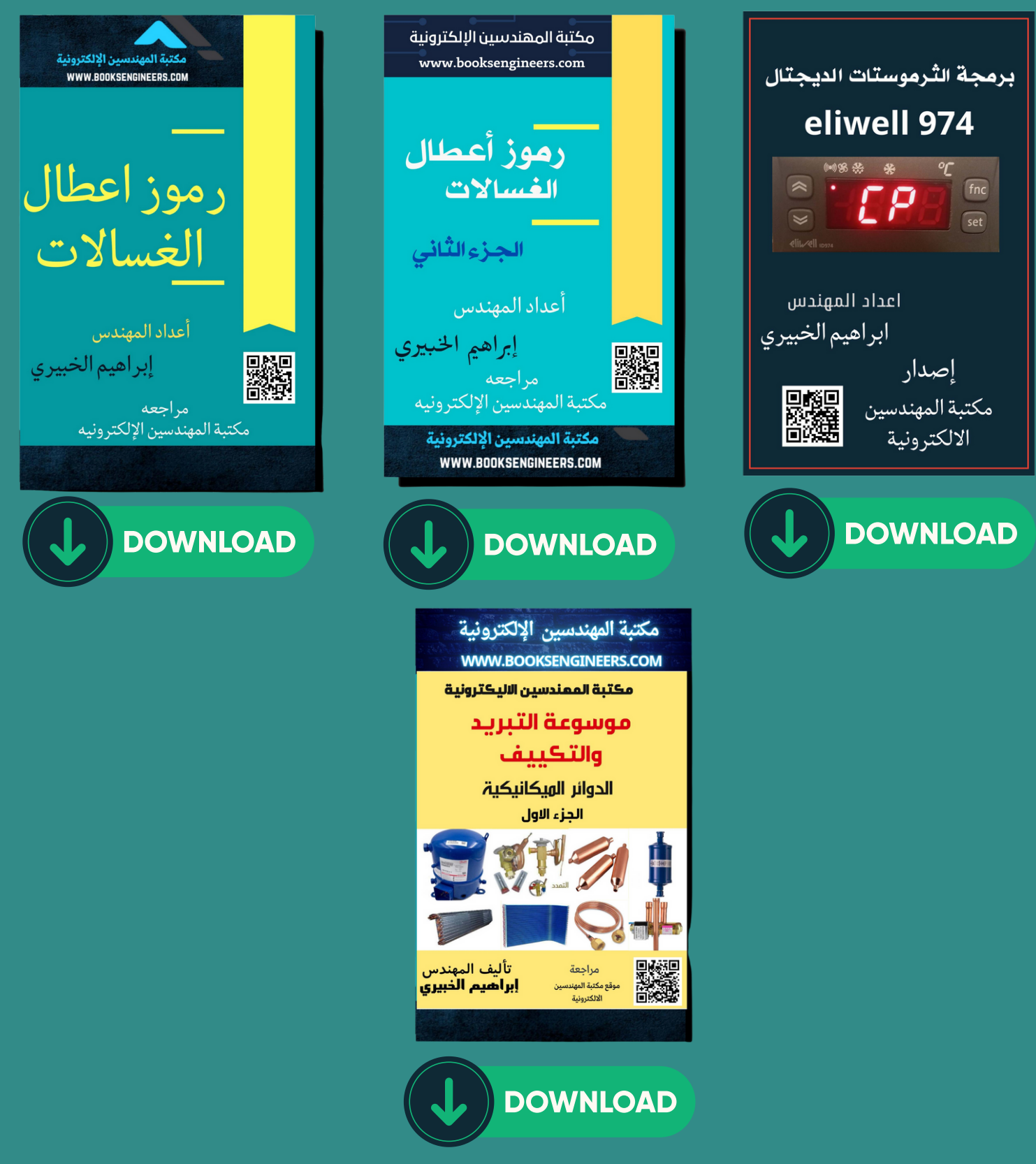

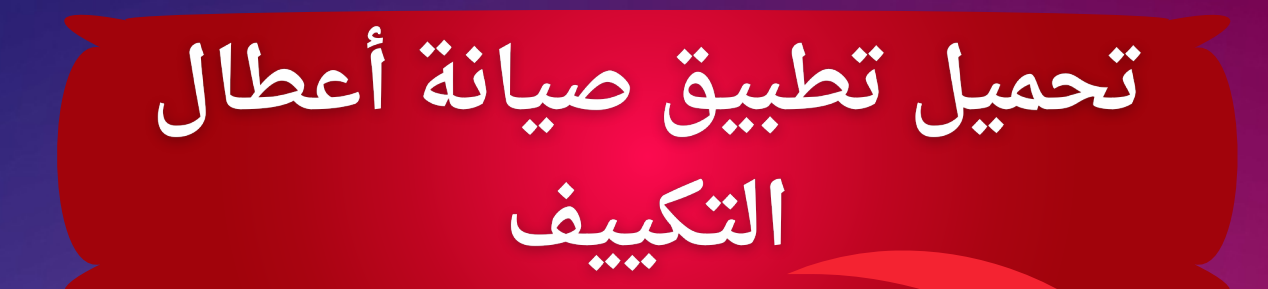

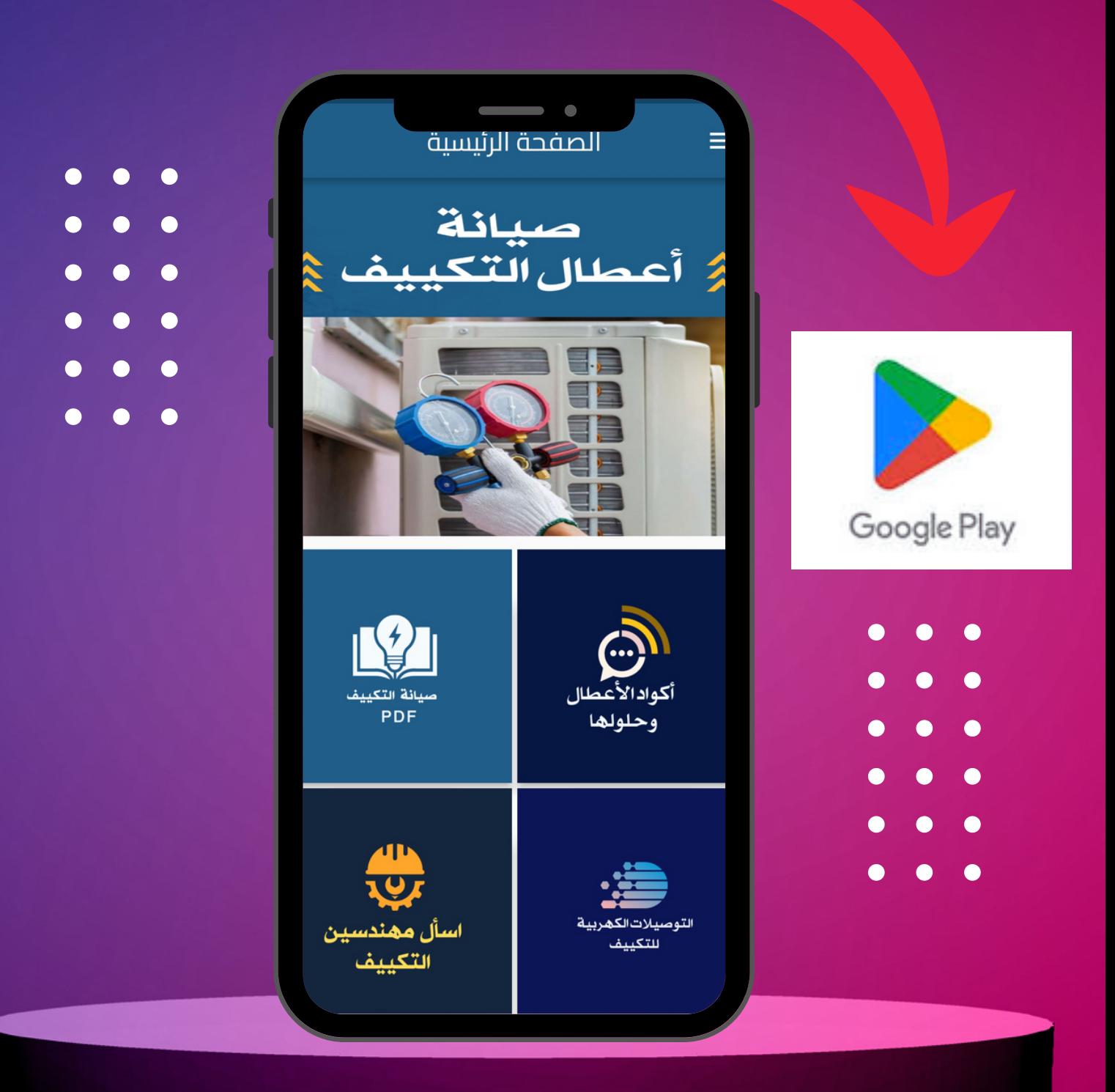

تحميل تطبيق رموز أعطال الغسالات

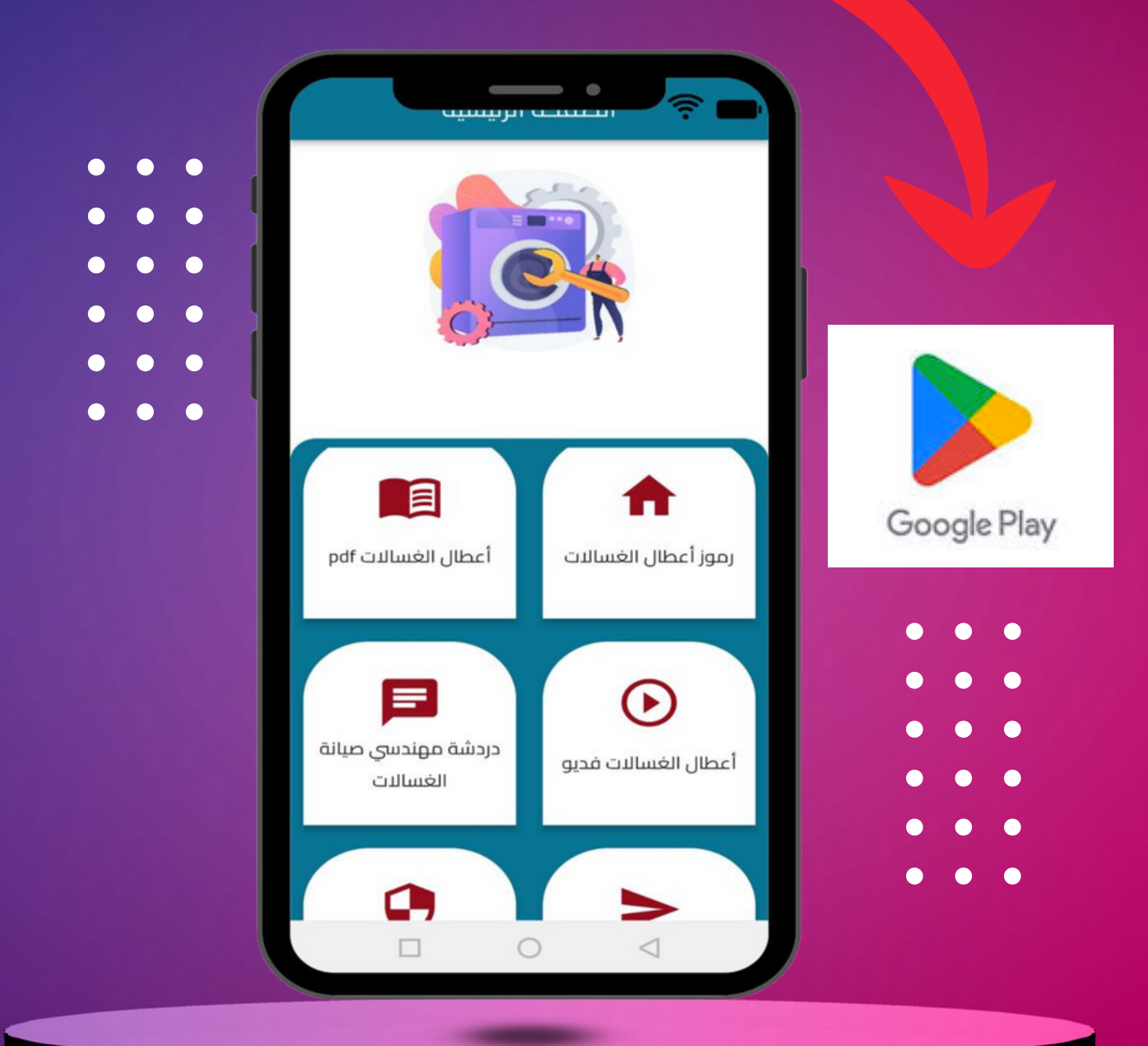

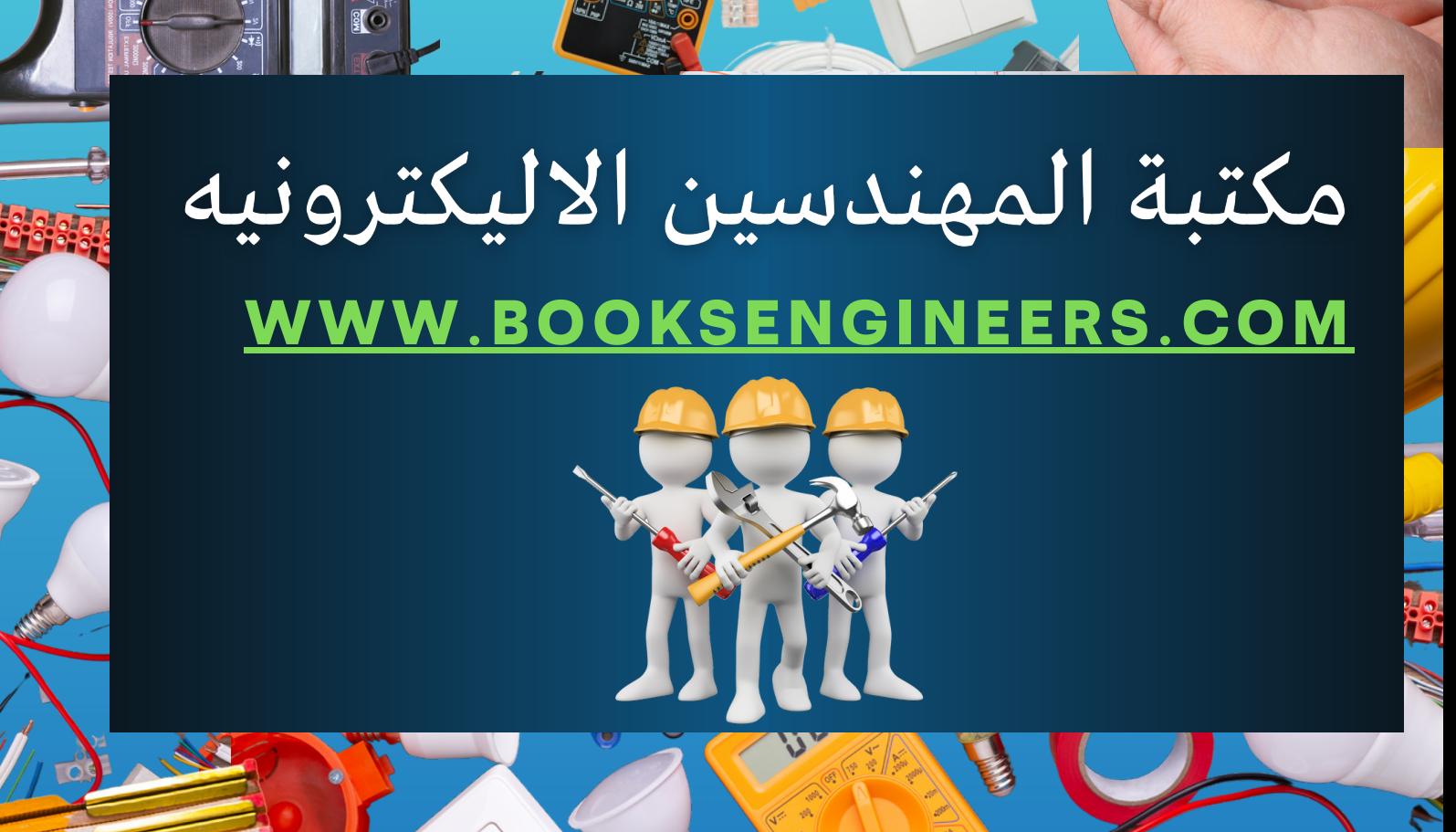